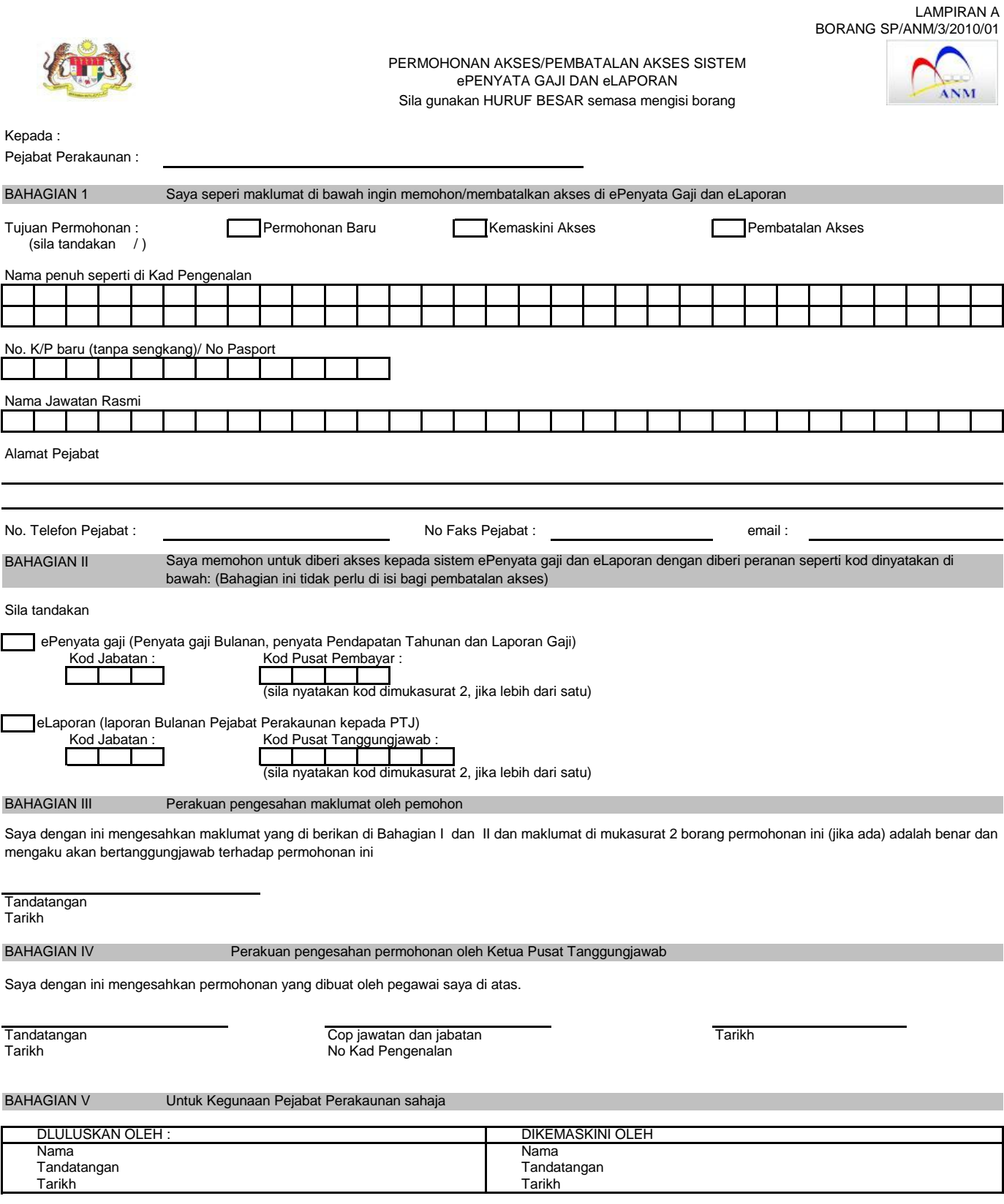

## LAMPIRAN A BORANG SP/ANM/3/2010/01

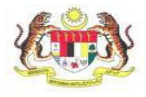

ſ

Г

PERMOHONAN AKSES/PEMBATALAN AKSES SISTEM ePENYATA GAJI DAN eLAPORAN Sila gunakan HURUF BESAR semasa mengisi borang

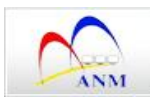

## Maklumat tambahan kod di BAHAGIAN II

ePenyata gaji (Penyata gaji Bulanan, penyata Pendapatan Tahunan dan Laporan Gaji)

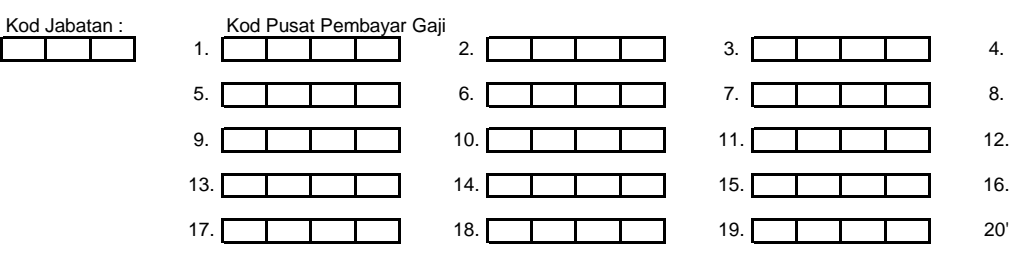

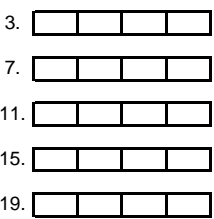

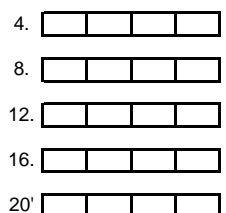

eLaporan (laporan Bulanan Pejabat Perakaunan kepada PTJ)

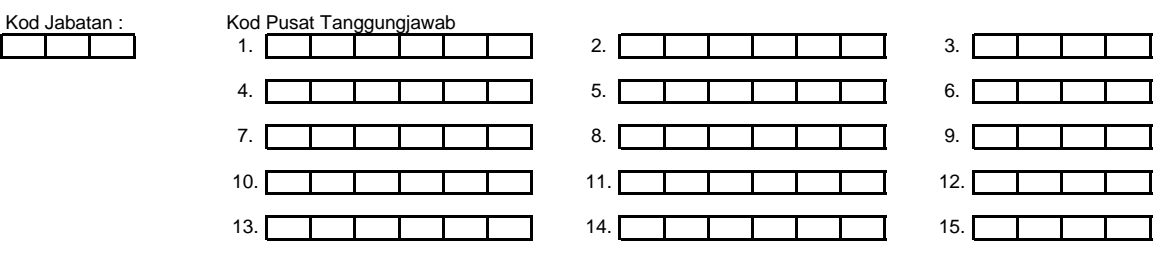